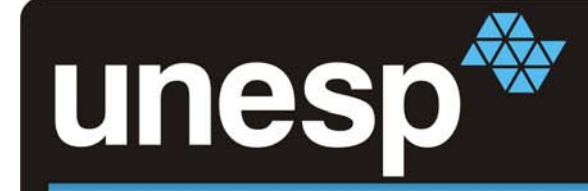

# **Banco de dados de fluxos para análises de segurança.**

**Grupo de Trabalho em Segurança – GTS São Paulo, 27 de Outubro de 2007.**

> **AndréProtoJorge Luiz Corrêa**

**UNESP –Universidade Estadual Paulista – Instituto de Biociências, Letras e Ciências Exatas (IBILCE) - Campus de São José do Rio Preto, SP**

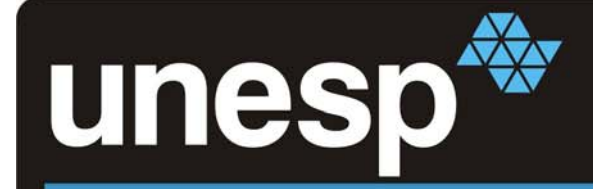

- •**Motivação e objetivos**
- •**Fluxo de dados (Netflow)**
- • **Apresentação do modelo**
	- **-Coletor**
	- **-Banco de dados de fluxos**
	- **- Ambiente**
- $\bullet$ **Aferências e detecção de eventos (consultas SQL)**
- •**Comparações com outras ferramentas**
- • **Conclusão** 
	- **Trabalhos em desenvolvimento**

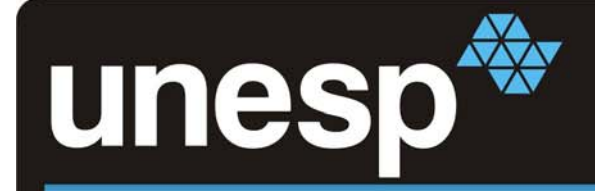

- •**Motivação e objetivos**
- $\bullet$ **Fluxo de dados (Netflow)**
- $\bullet$  **Apresentação do modelo**
	- **-Coletor**
	- **-Banco de dados de fluxos**
	- **- Ambiente**
- $\bullet$ **Aferências e detecção de eventos (consultas SQL)**
- $\bullet$ **Comparações com outras ferramentas**
- • **Conclusão** 
	- **Trabalhos em desenvolvimento**

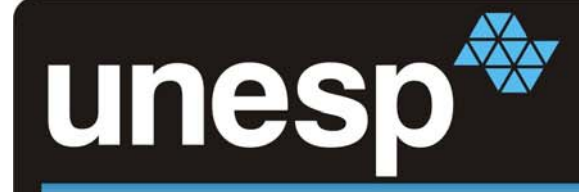

## **Motivação e objetivos**

- • **Motivações:**
	- Dificuldade em analisar o tráfego de uma rede de grande porte.
	- Dependência de ferramentas que manipulam fluxos.
	- Obter resultados mais precisos na análise dos fluxos.
	- Necessidade de um modelo de armazenamento dos fluxos de dados que seja utilizado por qualquer software de análise.

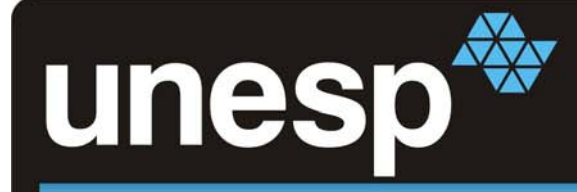

## **Motivação e objetivos**

- • **Objetivos:**
	- Criar um modelo de manipulação de fluxos que seja independente de qualquer ferramenta.
	- Prover infra-estrutura de acesso a fluxos para o desenvolvimento de metodologias de análise de redes.
	- Resultados precisos utilizando os recursos do Sistema Gerenciador de Banco de Dados (SGBD).

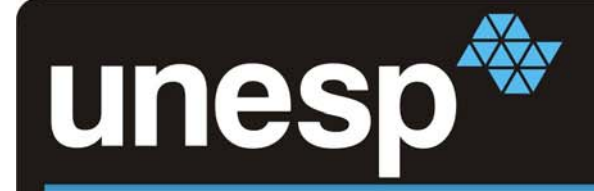

- •**Motivação e objetivos**
- •**Fluxo de dados (Netflow)**
- $\bullet$  **Apresentação do modelo**
	- **-Coletor**
	- **-Banco de dados de fluxos**
	- **- Ambiente**
- $\bullet$ **Aferências e detecção de eventos (consultas SQL)**
- $\bullet$ **Comparações com outras ferramentas**
- • **Conclusão** 
	- **Trabalhos em desenvolvimento**

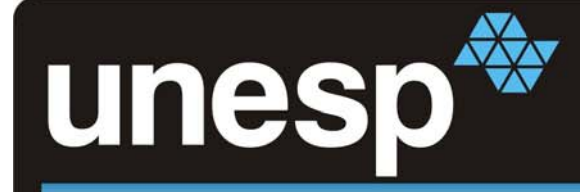

- **Histórico:**
	- – Desenvolvimento de aplicações necessitavam de medições de tráfego dentro de uma rede de computadores.
	- – Diversos padrões foram propostos dentre eles o *Netflow* pela *Cisco Systems* RFC-3954.
	- IETF propôs a criação do padrão IPFIX (*IP Flow Information* Export) RFC-3917.

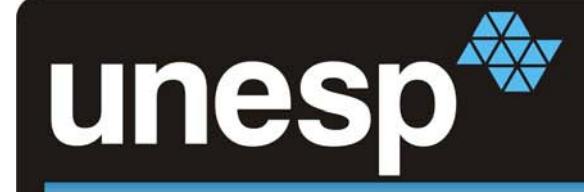

# **Fluxo de dados (***Netflow***)**

- **O que é um fluxo?**
	- – Uma seqüência unidirecional de pacotes entre dois *hosts*.
	- Uma tupla na qual as seguintes informações aparecem com o mesmo valor:
		- Endereço IP de origem e destino;
		- Porta de origem e destino (camada de transporte);
		- Campo *Protocol* do datagrama IP;
		- Campo *Type of Service* do datagrama IP;
		- Interface lógica do datagrama no roteador ou switch.

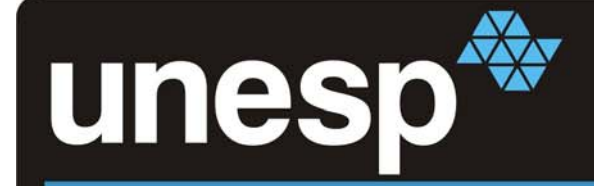

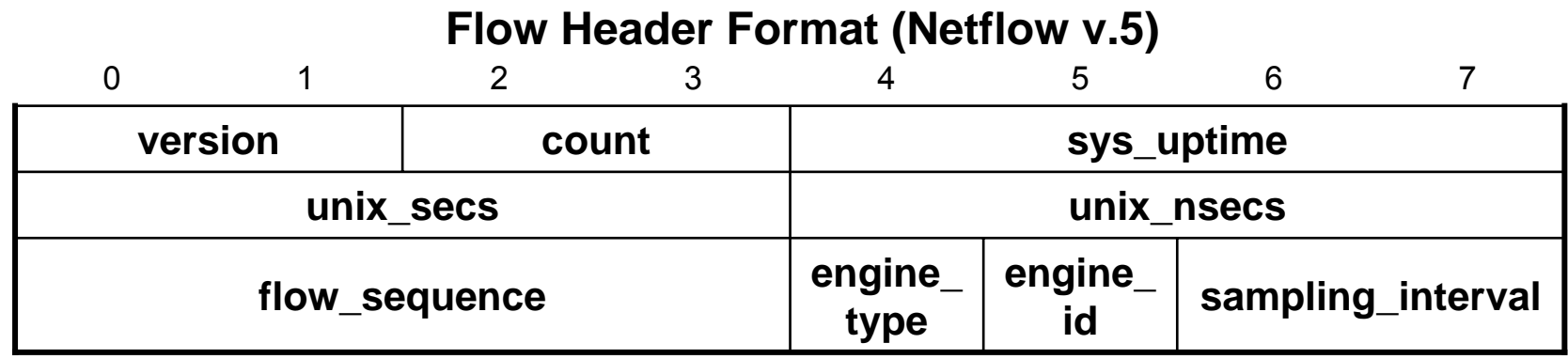

#### **Flow Record Format (Netflow v.5)**

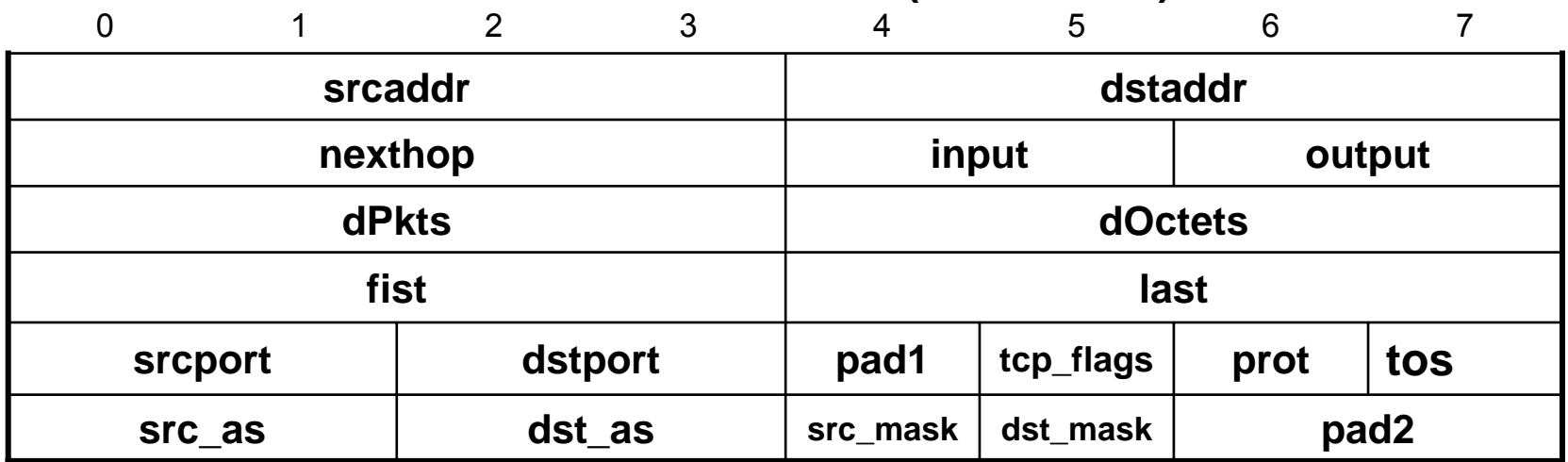

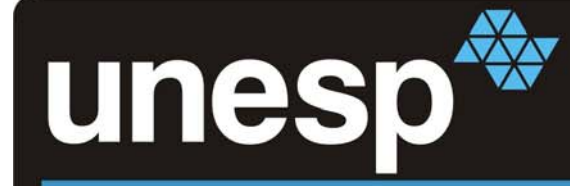

- • **Os fluxos são exportados para o coletor quando:**
	- permanece ocioso por mais de 15 segundos;
	- uma conexão TCP é encerrada com a *flag* FIN ou RST;
	- a tabela de fluxos está cheia ou o usuário redefine as configurações de fluxo;
	- sua duração excede 30 minutos;

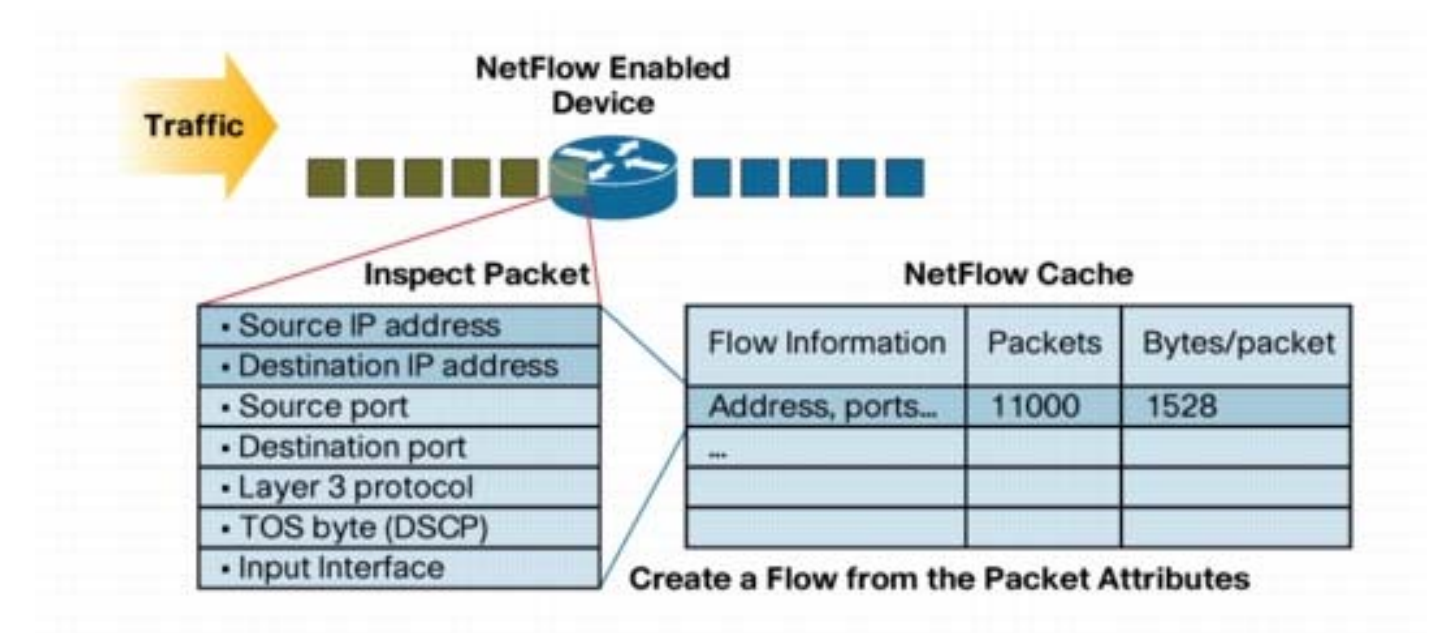

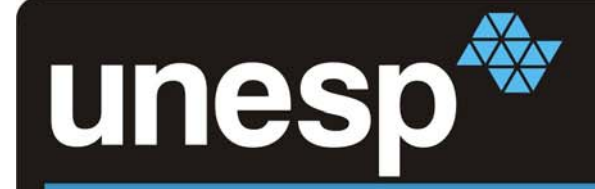

- •**Motivação e objetivos**
- $\bullet$ **Fluxo de dados (Netflow)**
- • **Apresentação do modelo**
	- **-Coletor**
	- **-Banco de dados de fluxos**
	- **- Ambiente**
- $\bullet$ **Aferências e detecção de eventos (consultas SQL)**
- $\bullet$ **Comparações com outras ferramentas**
- • **Conclusão** 
	- **Trabalhos em desenvolvimento**

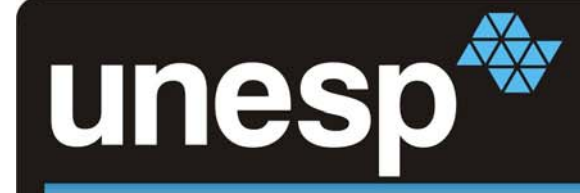

# **Coletor**

- •Desenvolvido em linguagem Java;
- $\bullet$ Identifica os campos do *Netflow* (v5);
- $\bullet$ Realiza transformações necessárias nos dados;
- •Grava as informações coletadas no Banco de Dados.

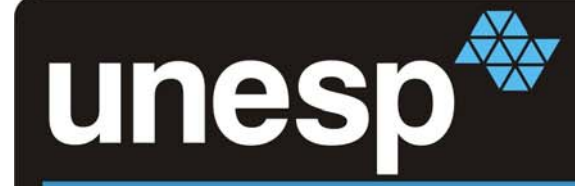

### **Banco de Dados de Fluxos**

- •Modelo para banco de dados relacional;
- •Sistema Gerenciador de Banco de Dados escolhido: MySQL;
- • Campos da tabela no BD:
	- Baseado na proposta de *John-Paul Navarro, Bill Nickless e Linda Winkler* (http://www.usenix.org/event/lisa2000/navarro.html).
	- Alguns campos foram otimizados tornando o tamanho de cada tupla menor; Pela proposta inicial:

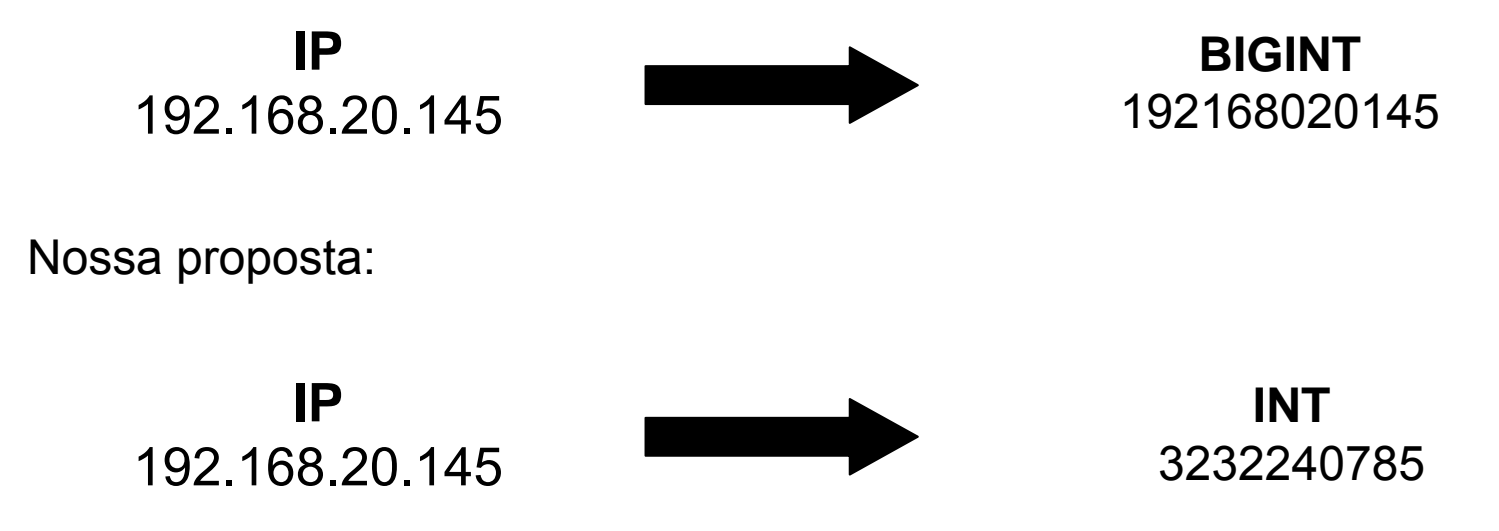

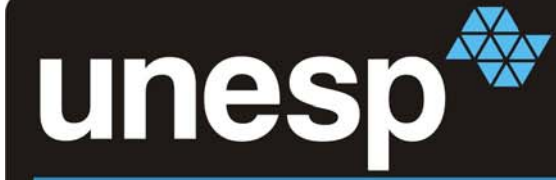

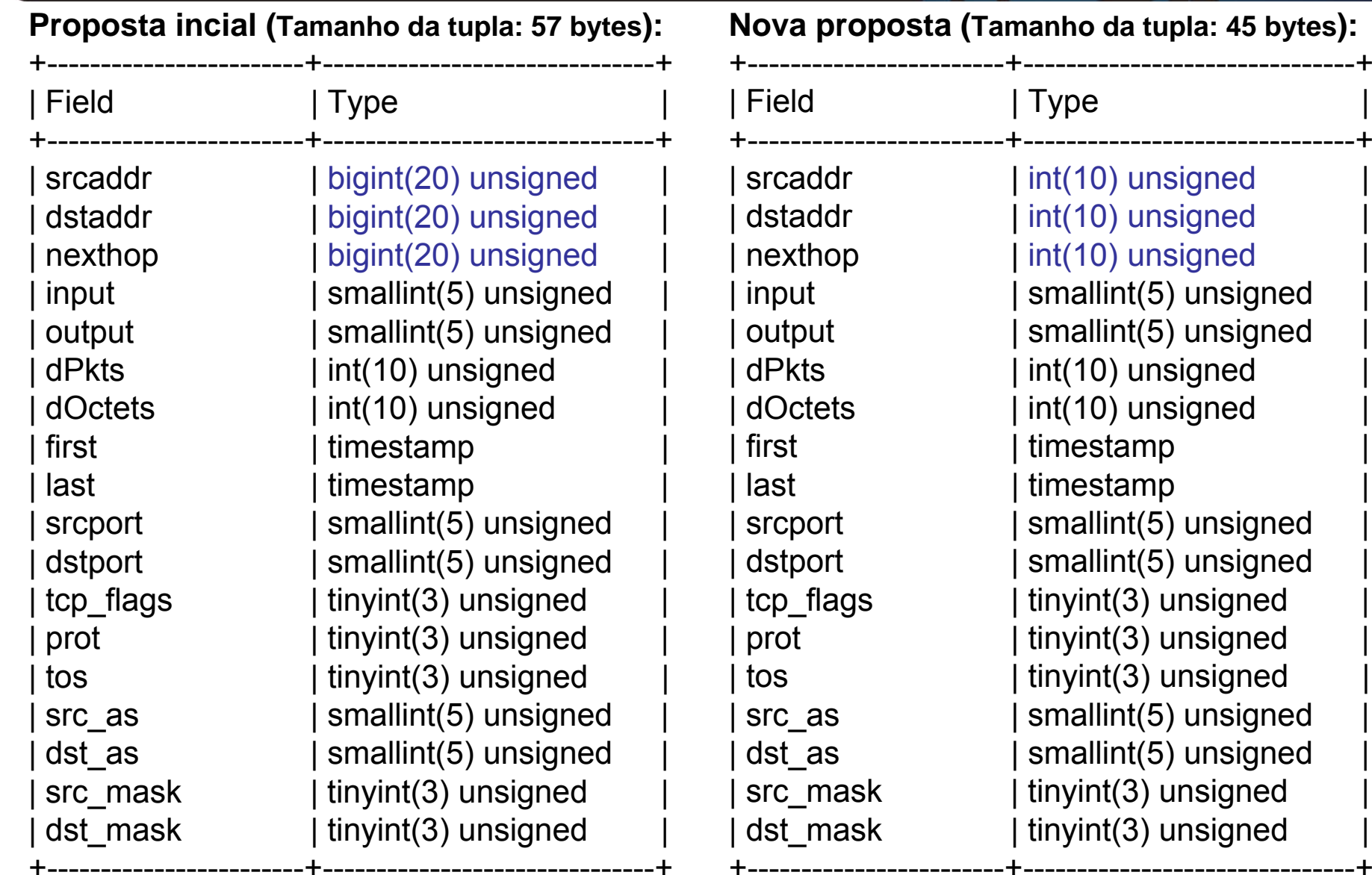

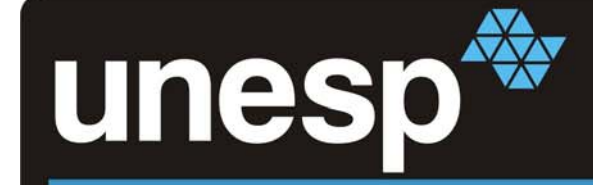

- • **Como converter um inteiro para o formato IPv4?**
	- Através das funções **INET\_NTOA(expr)** <sup>e</sup>**INET\_ATON(expr)**. Exemplo:

mysql> SELECT INET\_NTOA(3232240785); **192.168.20.145** 

mysql> SELECT INET\_ATON('192.168.20.145'); **3232240785**

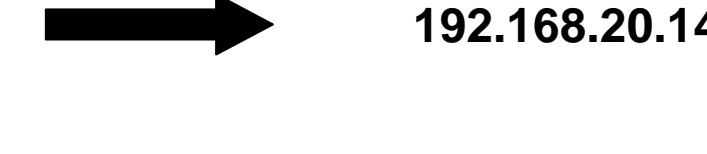

- • Proposta inicial: 7.000.000 x 57 bytes = 399.000.000 bytes  $\sim$  380MB
- • Nova proposta: 7.000.000 x 45 bytes =  $315.000.000$  bytes  $\sim$  300MB

**Economia de ~ 21%!**

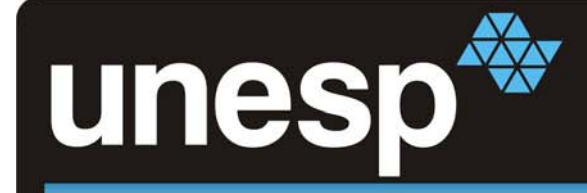

### **Características da base de dados**

- •Cada tabela do banco armazena fluxos referentes a 1 dia;
	- Restrição com base na perda de desempenho para tabelas maiores.
- •Campo base: marcação do início do fluxo (*first*);
- •Nome da tabela: afm"%date", ou seja, afm20071027.
- •Tabela especial *last30minutes*:
	- –Contém os últimos 30 minutos de fluxos (restrição dos fluxos);
	- –A consulta nessa tabela é mais rápida (consulta em memória);
	- –Um procedimento SQL é responsável pela sincronia *last30minutes*→disco;
	- Facilita a seleção de *Top Talkers*.

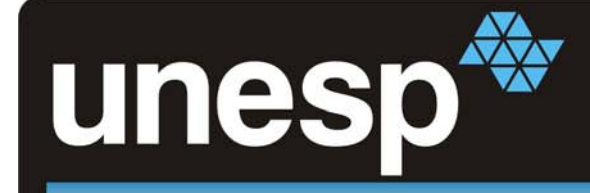

### **Características da base de dados**

- •Duas outras tabelas têm papéis importantes: *input* <sup>e</sup>*output*.
	- –— Input (sessões e conexões de fora do ambiente para dentro);
	- Output (sessões e conexões de dentro do ambiente para fora);
	- São tabelas mantidas na memória com os fluxos de um intervalo de tempo limitado;
	- Um procedimento (produto cartesiano) é responsável por cruzar informações destas tabelas e **reconstruir todas as conexões** do ambiente.

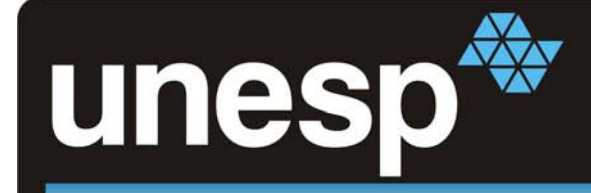

### **Características da base de dados**

•Conexões de um ambiente: procedimento que utiliza tabelas *input* <sup>e</sup>*output*.

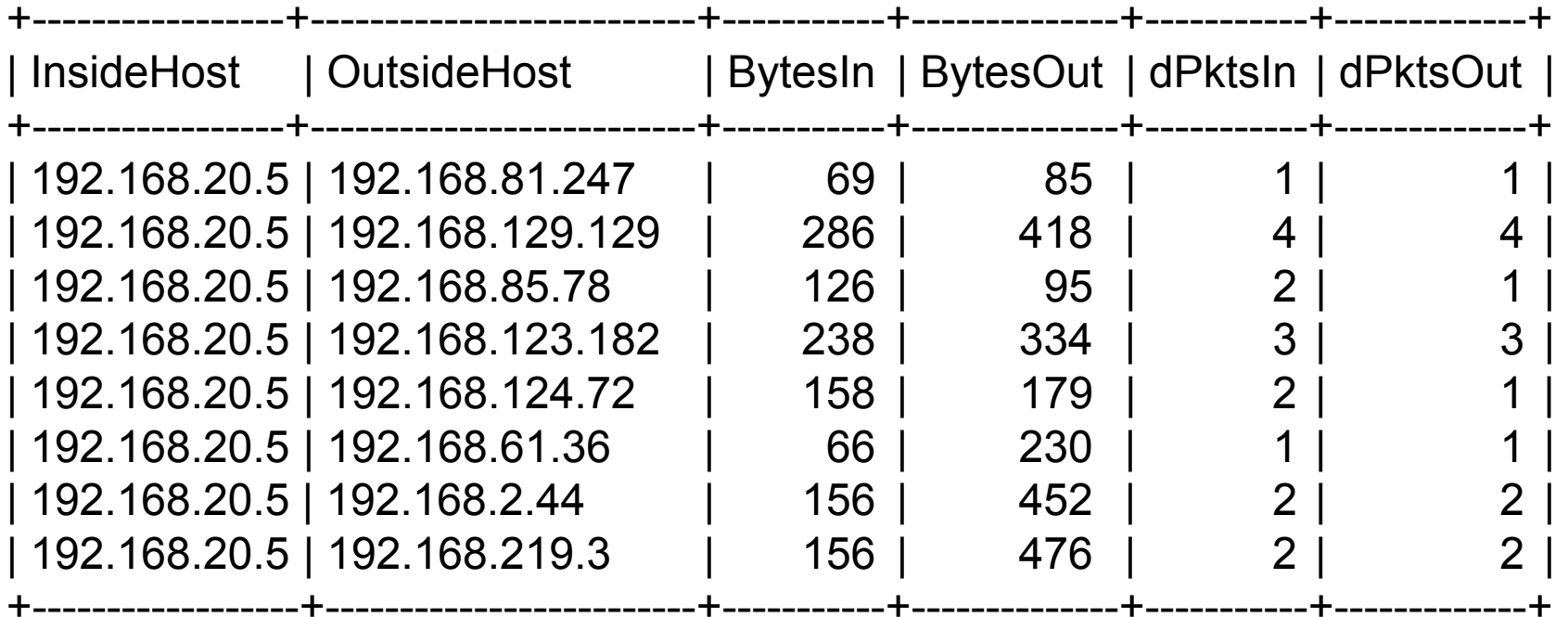

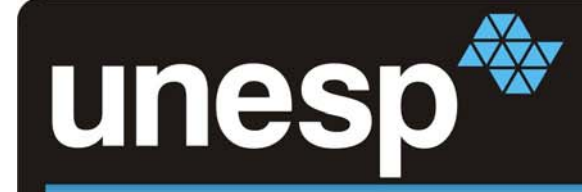

# **Ambiente**

•Esquema de coleta dos fluxos de dados:

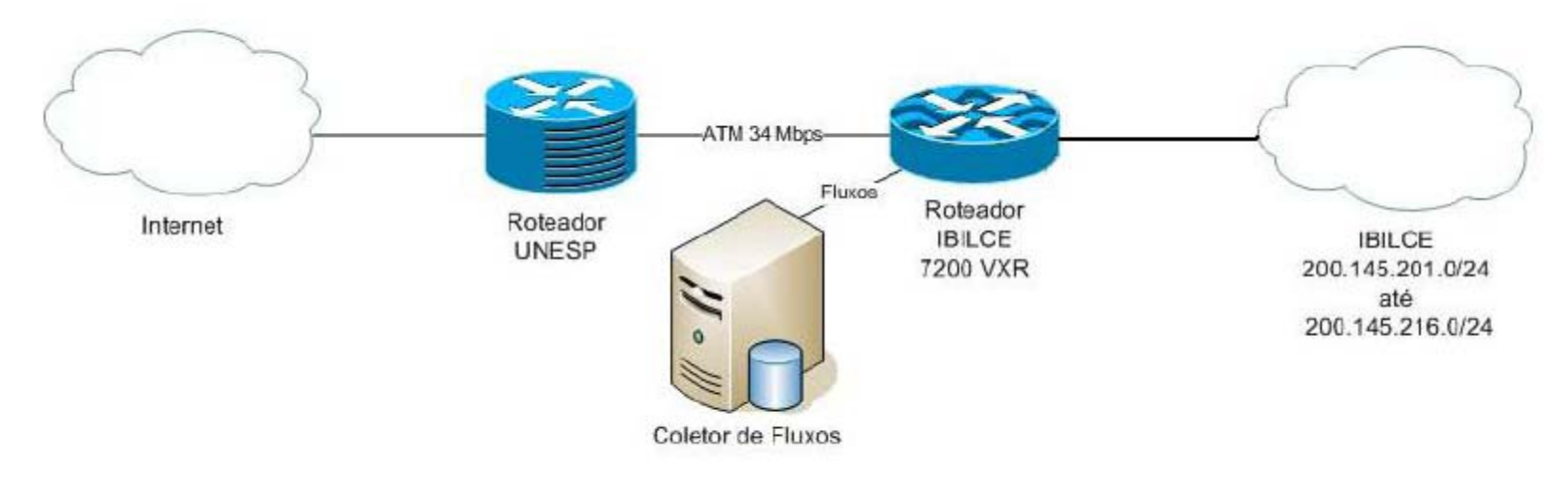

- • Máquina coletora:
	- Pentium IV 1.8GHz, 256KB Cache (Socket 478);
	- 768MB RAM;
	- HD IDE 80GB ATA-100;

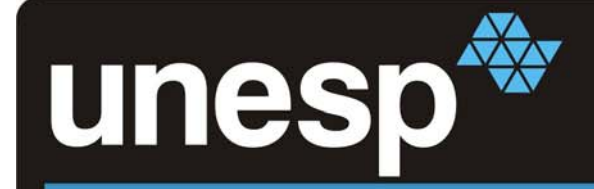

- •**Motivação e objetivos**
- $\bullet$ **Fluxo de dados (Netflow)**
- $\bullet$  **Apresentação do modelo**
	- **-Coletor**
	- **-Banco de dados de fluxos**
	- **- Ambiente**
- •**Aferências e detecção de eventos (consultas SQL)**
- $\bullet$ **Comparações com outras ferramentas**
- • **Conclusão** 
	- **Trabalhos em desenvolvimento**

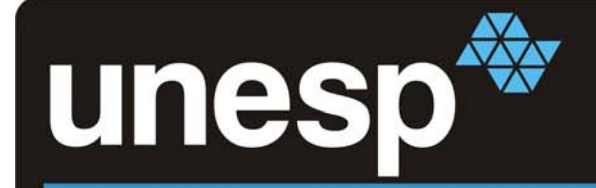

• Sintaxe do comando de consultas no MySQL: SELECT select expr FROM table references [WHERE where condition];

#### **Contagem de fluxos**

mysql> **select count(\*)**  mysql> **select count(\*) as input** mysql> **select count(\*) as output from afm20071010;** +------------+ $|$  count(\*)  $|$ +------------+| 9213879| +------------+1 row in set (0.00 sec) 1 row in set (24.19 sec) **-> from afm20071010-> where input=28;** +-------------+| input +-------------+| 4128368 | +-------------+**-> from afm20071010 -> where output=28;** +------------+| output | +------------+| 4772825 | +------------+1 row in set (3.59 sec)

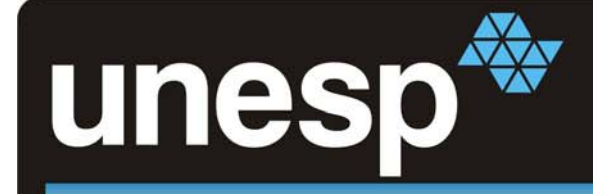

## **Analisando o tráfego da rede: um conjunto de hosts e um único host.**

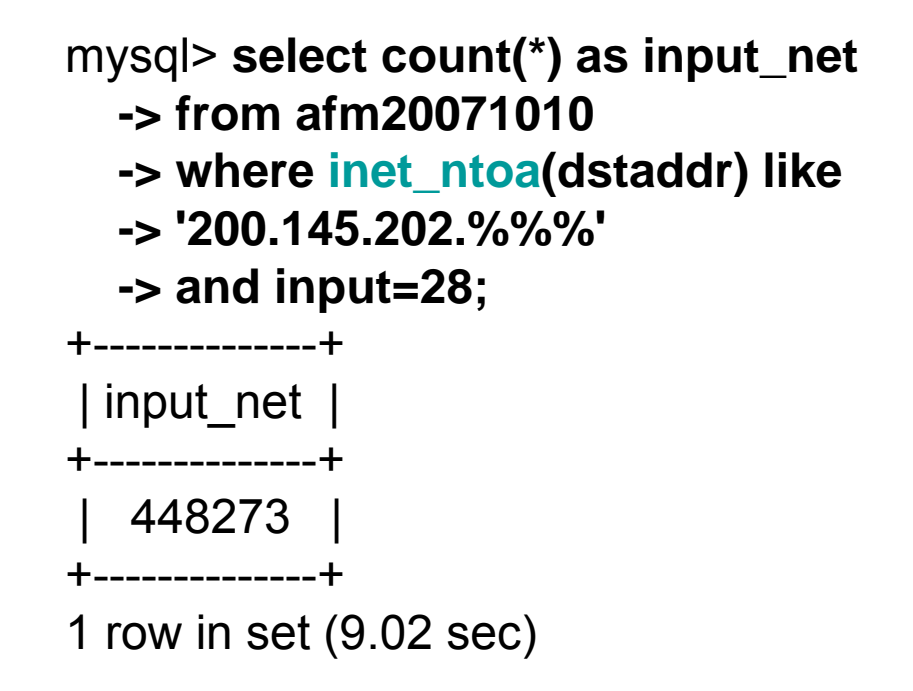

mysql> **select count(\*) as host\_in**

- **-> from afm20071010**
- **-> where dstaddr=inet\_aton(**
- **-> '200.145.202.5') and**

```
-> input=28;
```

```
+-----------+
```

```
| host_in |
```

```
+-----------+
```

```
| 13722 |
```

```
+-----------+
```
1 row in set (8.57 sec)

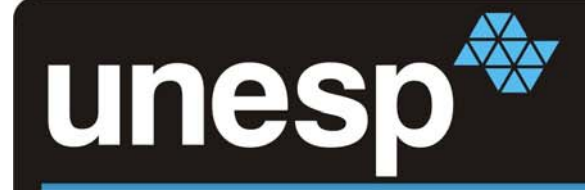

## **Contagem de fluxos por minuto.**

mysql> **select date\_sub(first,interval second(first) second) as Date,count(\*) as flows, count(\*)/60 as flows\_per\_sec from afm20071010 where inet\_ntoa(srcaddr) like '200.145.202.%%%' group by hour(first),minute(first) order by first;**

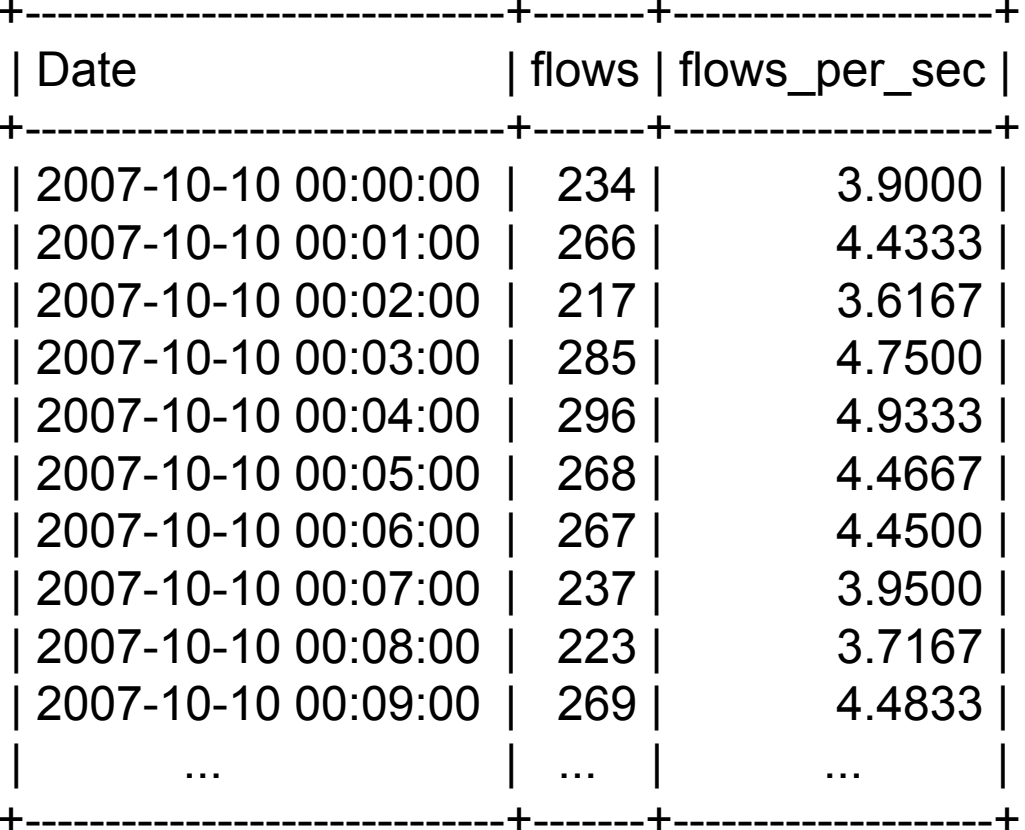

1440 rows in set (13.18 sec)

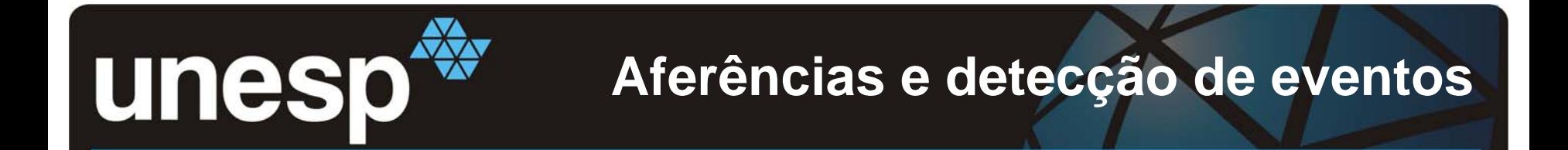

•**Gráfico gerado por aplicação JAVA utilizando dados obtidos no banco.**

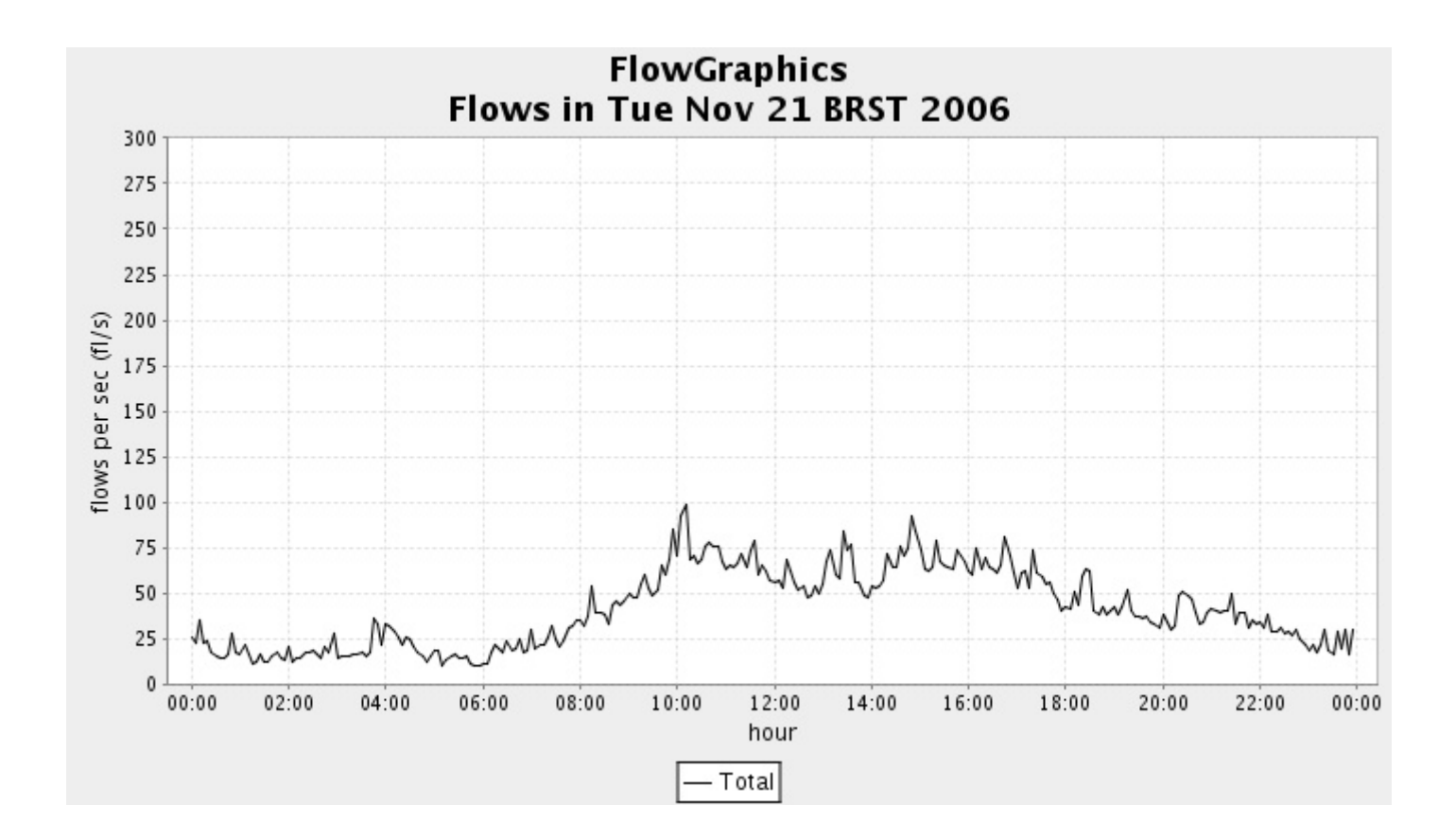

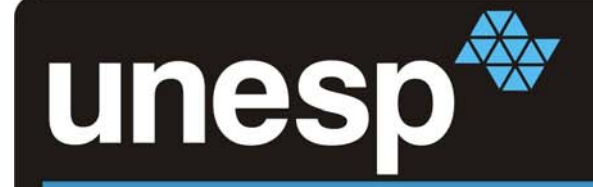

**Os 10 hosts com maior número de octetos recebidos.**

mysql> **select inet\_ntoa(dstaddr) as dst\_address,sum(dPkts)/300 as pkts\_sec\_in, sum(dOctets)/300 as bytes\_sec\_in from last30minutes where input=28 and first > date\_sub(now(),interval 5 minute) group by dstaddr order by sum(dOctets) desc limit 10;**

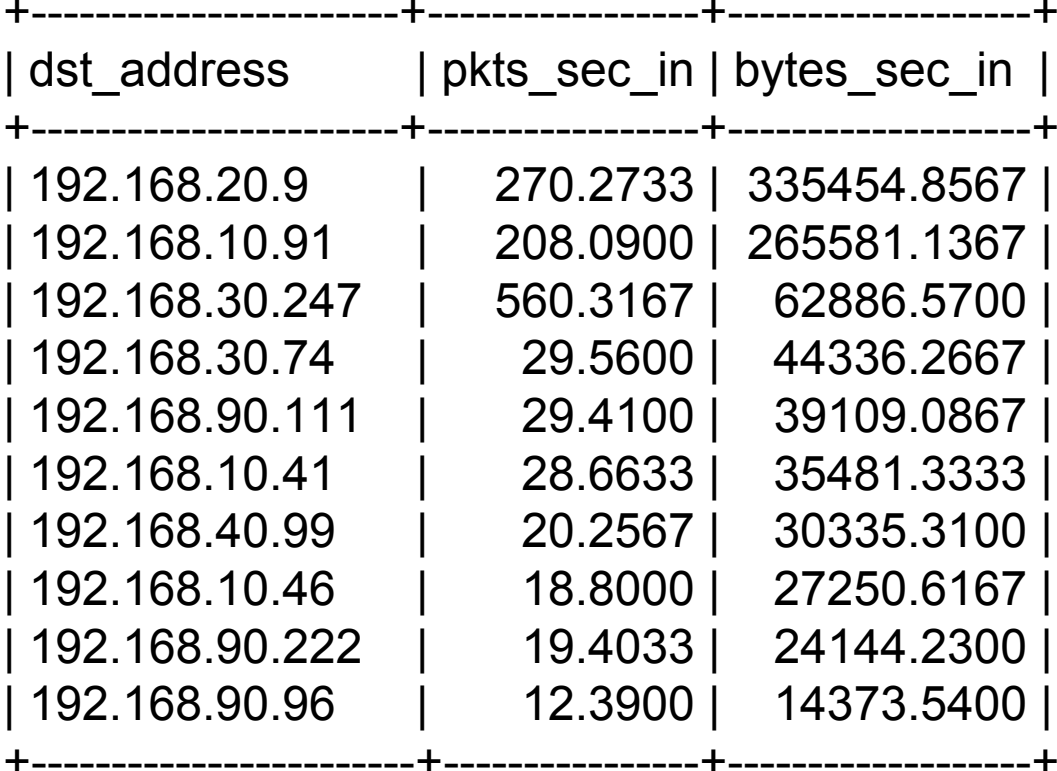

10 rows in set (0.65 sec)

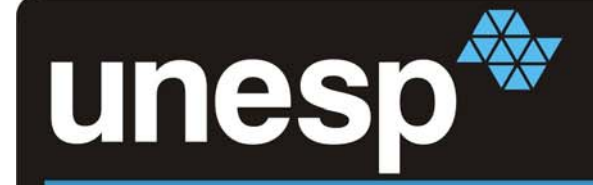

**Os 10 hosts com maior número de fluxos de saída.**

mysql> **select inet\_ntoa(srcaddr) as src\_address, count(srcaddr) as flows, count(srcaddr)/300 as flows\_per\_sec from last30minutes where first <sup>&</sup>gt; date\_sub(now(), interval 5 minute) and output=28 group by srcaddr order by flows desc limit 10;**

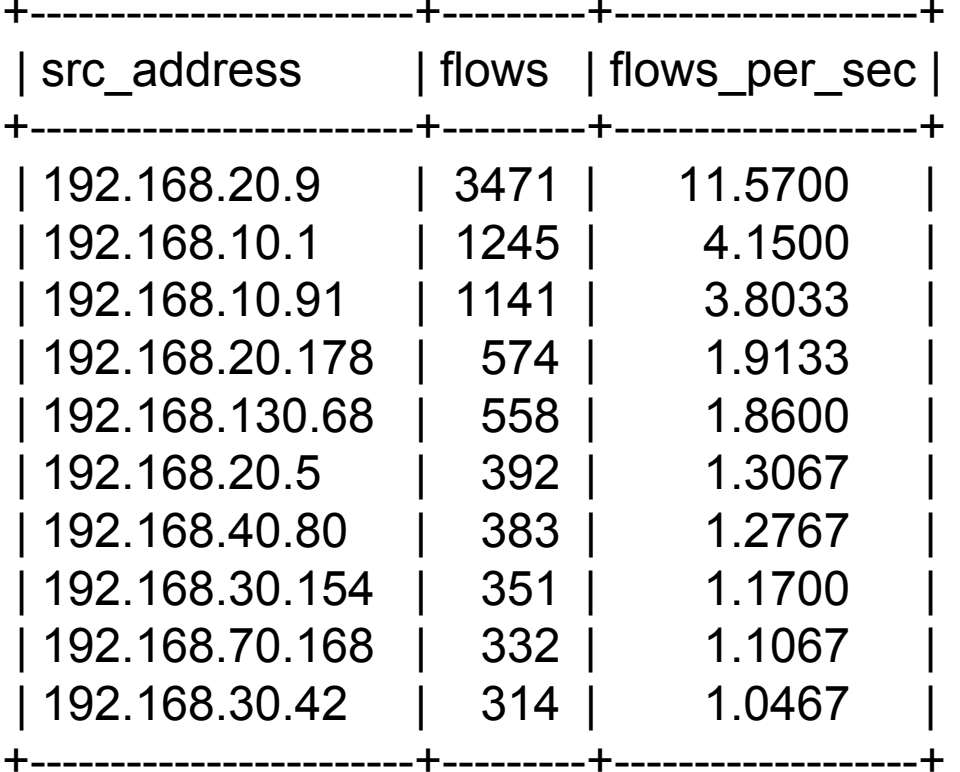

10 rows in set (0.24 sec)

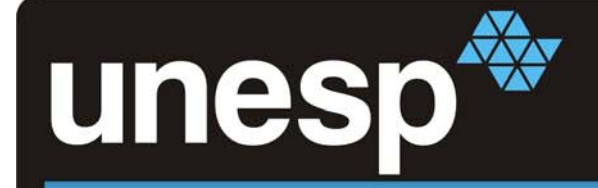

**Detecção de ataques: hosts realizando prospecções na rede.**

mysql> **select inet\_ntoa(srcaddr) as src\_address, count(distinct dstaddr) as hosts\_scanned, count(distinct dstport) as ports\_scanned from last30minutes where first > date\_sub(now(),interval 30 minute) and input="28" and tcp\_flags & 2 = "2" and timediff(last,first) < "00:00:15" group by srcaddr having ports\_scanned > 300 or hosts\_scanned > 300 order by hosts\_scanned;**

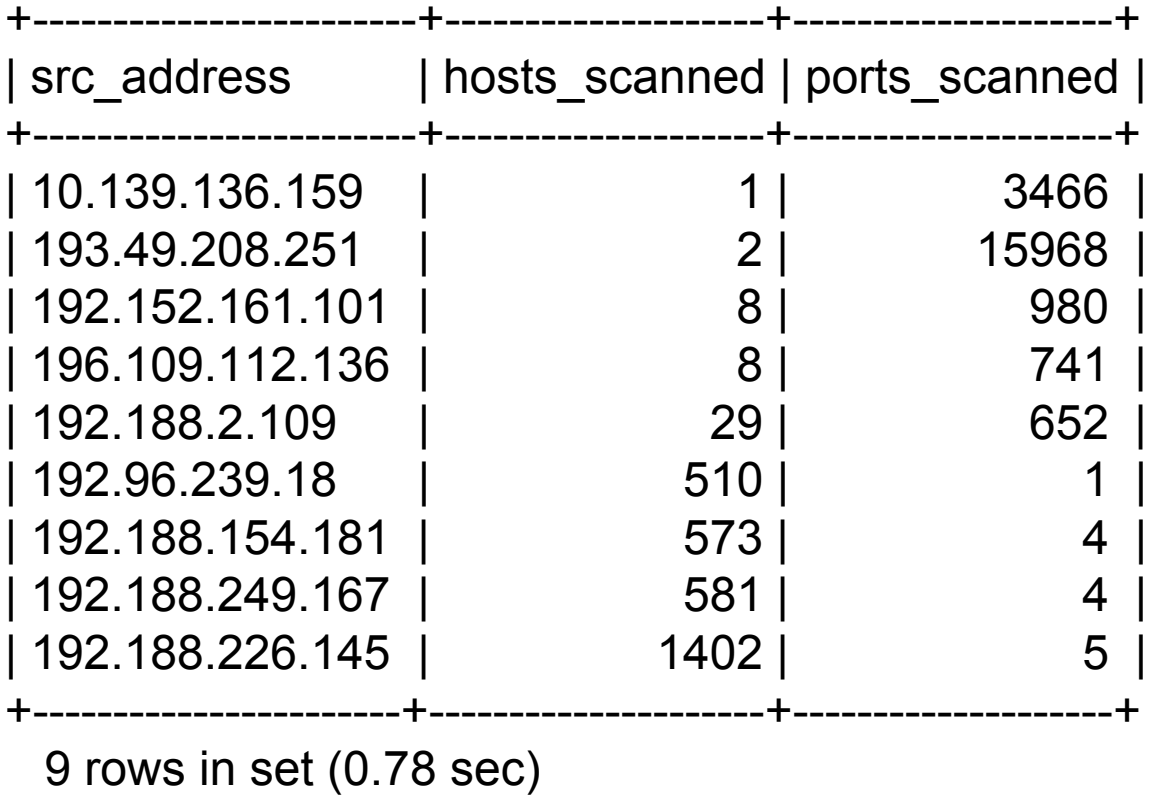

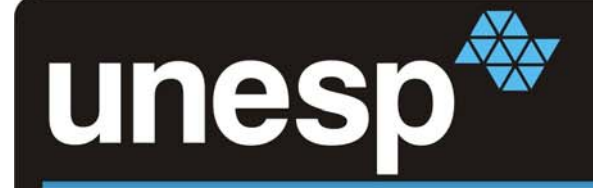

#### **Detecção de ataques de dicionário no SSH.**

mysql> **select inet\_ntoa(srcaddr) as src\_address,inet\_ntoa(dstaddr) as dst\_address, count(\*) as attempts from afm20071010 where dstport="22" and tcp\_flags & 2 ="2" and inet\_ntoa(dstaddr) like "192.168.%%%.%%%" and timediff(last,first) < "00:00:15" group by srcaddr,dstaddr having attempts > 100 order by attempts;**

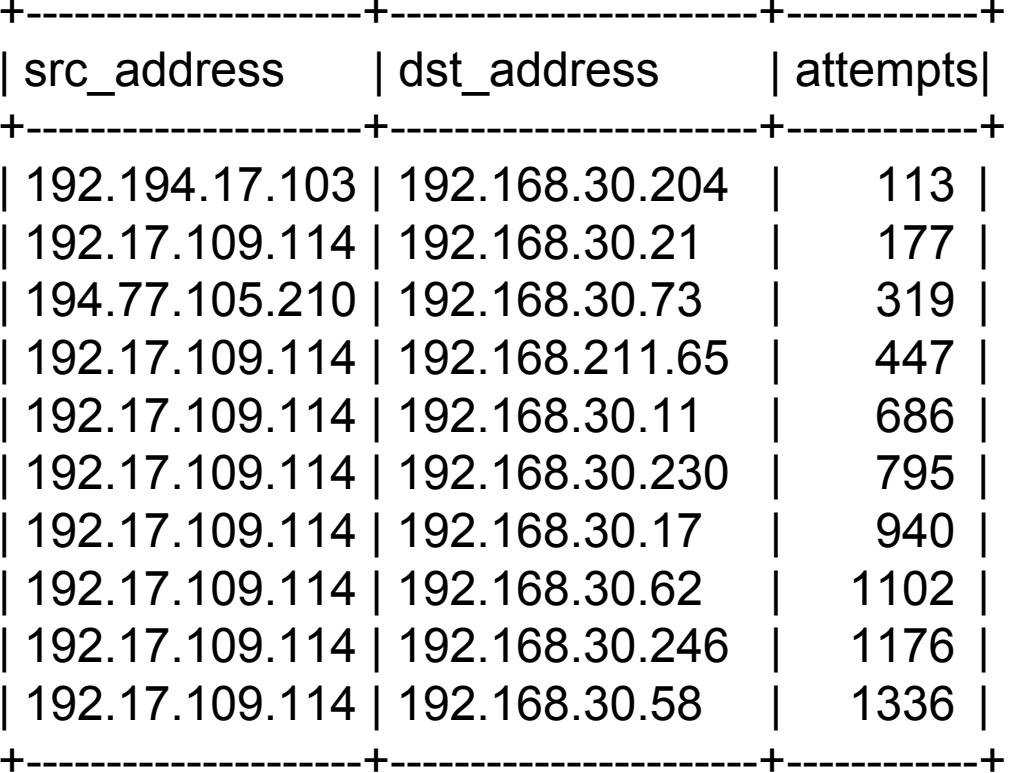

10 rows in set (5.90 sec)

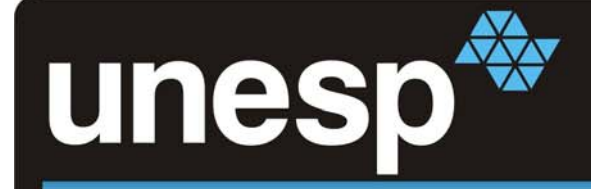

**Possíveis hosts utilizando serviços peer-to-peer.**

mysql> **select inet\_ntoa(dstaddr) as Destination,count(distinct srcaddr) as Num\_Sources\_Host,sum(dOctets) as Bytes,sum(dOctets)/time\_to\_sec(timediff(now(), date\_sub(now(), interval 30 minute))) as Bytes\_per\_second from last30minutes where dstport>1024 and srcport>1024 and input=28 group by dstaddr having Num\_Sources\_Host > 100 and Bytes > 1000000 order by Bytes;**

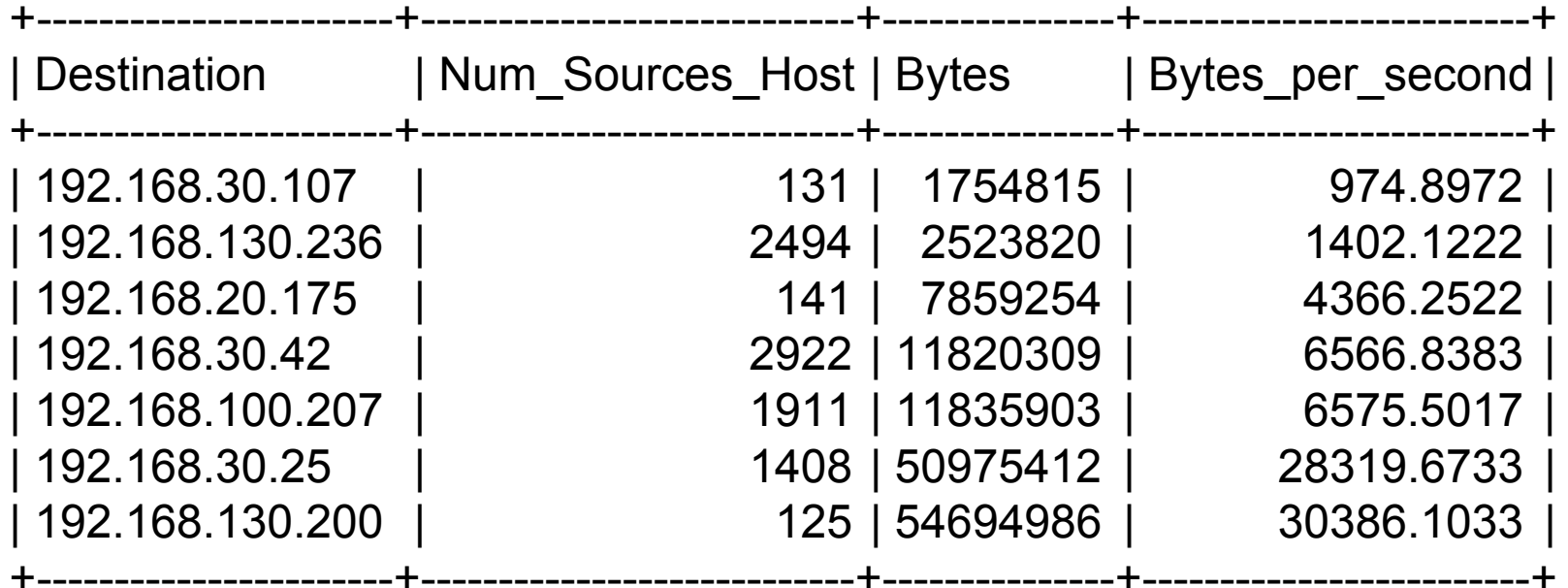

7 rows in set (0.32 sec)

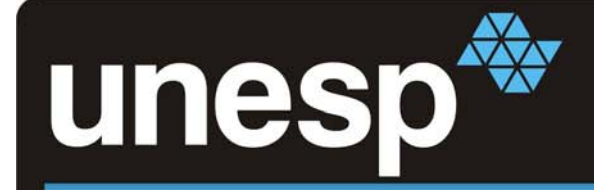

- •**Motivação e objetivos**
- $\bullet$ **Fluxo de dados (Netflow)**
- $\bullet$  **Apresentação do modelo**
	- **-Coletor**
	- **-Banco de dados de fluxos**
	- **- Ambiente**
- $\bullet$ **Aferências e detecção de eventos (consultas SQL)**
- •**Comparações com outras ferramentas**
- • **Conclusão** 
	- **Trabalhos em desenvolvimento**

# unesp **Comparações com outras ferramentas**

### *Flow-tools*

•Análise do tempo de consulta aos fluxos:

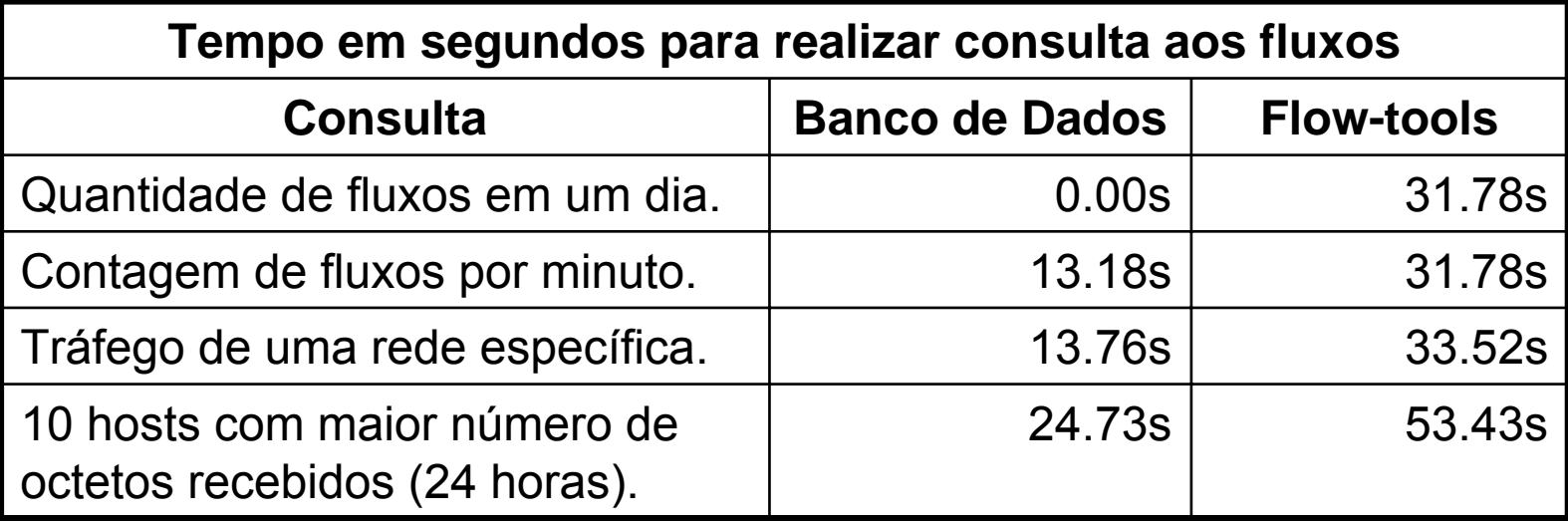

•Análise sobre o armazenamento dos fluxos:

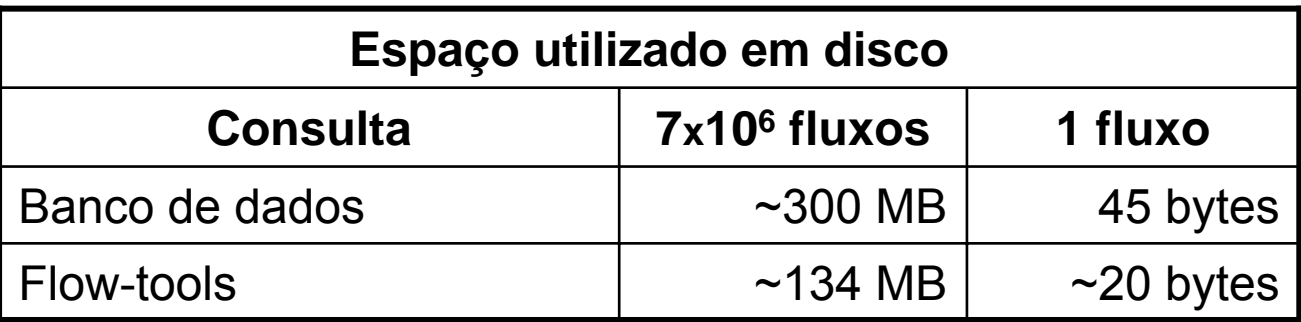

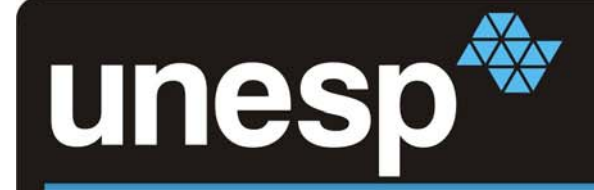

- •**Motivação e objetivos**
- $\bullet$ **Fluxo de dados (Netflow)**
- $\bullet$  **Apresentação do modelo**
	- **-Coletor**
	- **-Banco de dados de fluxos**
	- **- Ambiente**
- $\bullet$ **Aferências e detecção de eventos (consultas SQL)**
- $\bullet$ **Comparações com outras ferramentas**
- $\bullet$  **Conclusão** 
	- **Trabalhos em desenvolvimento**

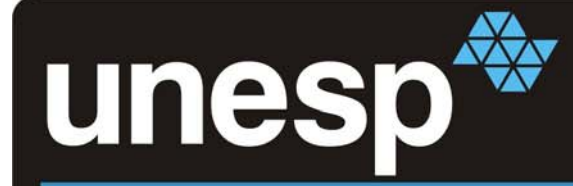

• A análise de fluxos de dados consolidou-se como uma boa opção para análise e monitoramento do tráfego de uma rede;

**Conclusão**

- • A utilização de bancos relacionais insere um **maior nível de abstração, grande versatilidade** e certa escalabilidade na manipulação de fluxos;
- • Diversos eventos puderam ser detectados:
	- Tentativas de prospecção;
	- –Ataques de dicionário;
	- –Possíveis atividades com *file sharing;*
	- –Possíveis ataques de DoS;
	- Estatísticas em geral.
- • Conforme um dos objetivos, a infra-estrutura de armazenamento pode ser utilizada por quaisquer metodologias e sistemas novos, de maneira simples.

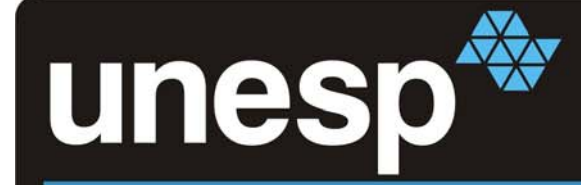

- • "Prover infra-estrutura de acesso a fluxos para o desenvolvimento de metodologias de análise de redes".
	- Desenvolvimento de IDS baseados na análise de fluxos de dados;
	- Detecção de *DoS* <sup>e</sup>*DDoS*, com informações precisas;
	- Detecção de intrusão baseada em anomalias (análise comportamental);
	- Identificação de eventos na rede.

- •Como conseqüência desta pesquis a:
	- Aplicação web para manipulação dos recursos do SGBD, geração de gráficos e estatísticas da rede, semelhante ao Flow-Scan.

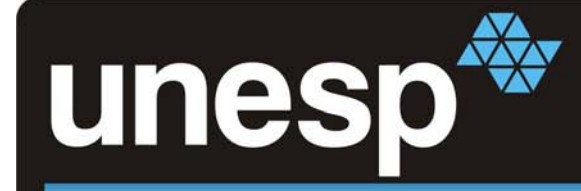

#### **Contatos**

- • **André Proto**  andreproto.gts@acmesecurity.org PGP KeyID: 0xA6FC761A
- $\bullet$ **Jorge Luiz Corrêa**

jorge.gts@acmesecurity.org PGP KeyID: 0x1BCB7255

# **Obrigado!**